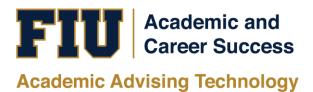

## HOW TO VIEW THE PANTHER DEGREE AUDIT (PDA) UNDERGRADUATE STUDENT MANUAL

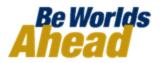

## HOW TO VIEW THE PANTHER DEGREE AUDIT (PDA) FOR UNDERGRADUATE STUDENTS

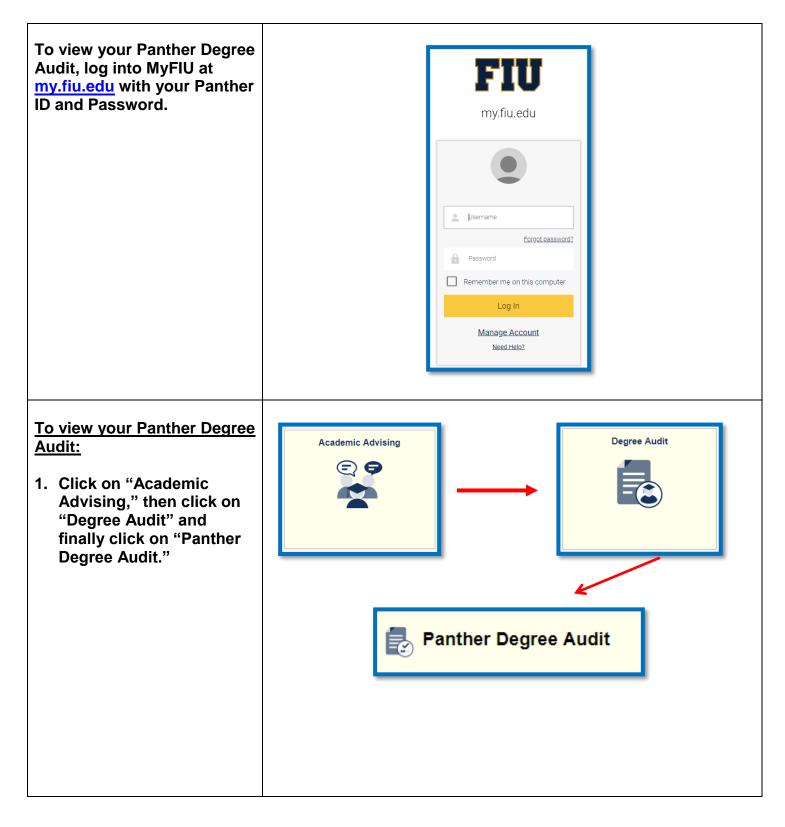

| 2. "My Academic<br>Requirements" displays<br>the Panther Degree Audit.                                                                                                    | My Academic Requirements         Florida International Univ   Undergraduate         This report last generated on 05/22/2019 3:59PM         View Student's Academics Transfer Credit Report         Collapse All         Expand All         View Report as PDF         View Status Legend         Image: Planned         Image: Planned <t< th=""></t<> |  |  |  |  |  |  |
|----------------------------------------------------------------------------------------------------|----------------------------------------------------------------------------------------------------|--|--|--|--|--|--|
| 3. Note that if an "Empty<br>Report" displays.<br>Change the<br>"Institution/Career"<br>option at the top to<br>"Florida International<br>Univ > UGRD" and click                           | Academic Advisement Report Select Institution / Career Florida International Univ >  Change This report last generated on 09/23/2010 4:49PM View Report as PDF Collapse all expand all Empty Report                                                                                                    |  |  |  |  |  |  |
| How to Read Your Panther<br>Degree Audit:                                                                                                    | Collapse All Expand All View Report as PDF                                                                                                    |  |  |  |  |  |  |
| 1. Status Symbols:                                                                                                    | View Status Legend 🧭 Taken 🔶 In Progress 🖈 Planned                                                                                                    |  |  |  |  |  |  |
| <ul> <li>Taken: Courses that<br/>have been previously<br/>taken.</li> <li>In Progress: Currently<br/>enrolled courses.</li> <li>Planned: You can plan<br/>your courses ahead of</li> </ul> | ✓ Taken ♦ In Progress ★ Planned                                                                                                    |  |  |  |  |  |  |

| time and they will be displayed on your PDA.                                                                                                    |                                                                                                    |  |  |  |  |  |  |  |
|----------------------------------------------------------------------------------------------------|----------------------------------------------------------------------------------------------------|--|--|--|--|--|--|--|
| 2. Note that when the PDA is first displayed, requirements that are                                                                                                    | usiness Professional Development                                                                                                    |  |  |  |  |  |  |  |
| "Satisfied" and "In<br>Progress will collapse <sup>▶</sup> .                                                                                                    | pplication of Quantitative Methods in Business                                                                                                    |  |  |  |  |  |  |  |
| Those that are "Not<br>Satisfied" remain open ⊽.                                                                                                    | Complete the following with a minimum grade of 'C'.<br>Status: Not Satisfied<br>• Units: 3.00 required, 0.00 taken, 3.00 needed                                                                                                    |  |  |  |  |  |  |  |
|                                                                                                    |                                                                                                    |  |  |  |  |  |  |  |
| <ol> <li>To expand "Satisfied" or<br/>"In Progress"<br/>requirements, click ▶<br/>and the courses used to<br/>satisfy the requirement<br/>will display.</li> </ol>     | Information Systems Management         Complete the following with minimum grade of 'C'.         Status: Satisfied         • Units: 3.00 required, 3.00 taken, 0.00 needed         The following courses may be used to satisfy this requirement.         Image: Course Course Cour |  |  |  |  |  |  |  |
| 4. Each requirement gives<br>you the amount of<br>units/courses required to<br>satisfy each section, how<br>many have been taken,<br>and how many are still<br>needed. | <ul> <li>Strategic Management</li> <li>Complete the following with a minimum grade of 'C'. Status: Not Satisfied</li> <li>Units: 3.00 required, 0.00 taken, 3.00 needed</li> </ul>                                                                                                    |  |  |  |  |  |  |  |

| 5  | Click on the course          |                                                                                                    |                                     |                                                            |                                |           |               |           |  |  |
|----|------------------------------|----------------------------------------------------------------------------------------------------|-------------------------------------|------------------------------------------------------------|--------------------------------|-----------|---------------|-----------|--|--|
| 5. | description to enroll in a   | ■ I View All                                                                                                    |                                     |                                                            |                                |           |               |           |  |  |
|    | course.                      | Course                                                                                                    | Description                         | Units When                                                 | Grade                          | Status    | Туре          | Repeat    |  |  |
|    | course.                      | MAN4720                                                                                                    | Strategic Management                | 3.00                                                       |                                |           |               |           |  |  |
|    |                              |                                                                                                    |                                     |                                                            |                                |           |               |           |  |  |
|    |                              |                                                                                                    |                                     |                                                            |                                |           |               |           |  |  |
|    | After you click on the       | MAN 4720 - S                                                                                                    |                                     |                                                            |                                |           |               |           |  |  |
|    | course, this window will     |                                                                                                    |                                     |                                                            |                                |           |               |           |  |  |
|    | display. In this window,     | Course Detail                                                                                                    |                                     |                                                            |                                |           |               |           |  |  |
|    |                              | Career Undergraduate View Class Section                                                                                                    |                                     |                                                            |                                |           |               |           |  |  |
|    | you can view current and     |                                                                                                    | Units 3.00<br>Grading Basis Graded  |                                                            |                                |           |               | er        |  |  |
|    | future class sections,       |                                                                                                    |                                     |                                                            |                                |           |               |           |  |  |
|    | send it to your shopping     |                                                                                                    | Course Components<br>Academic Group |                                                            | Required                       |           |               |           |  |  |
|    | cart, and then enroll in     |                                                                                                    | Academic Organization               |                                                            | us/CBADM                       |           |               |           |  |  |
|    | the class.                   |                                                                                                    |                                     |                                                            |                                |           |               |           |  |  |
|    |                              | Enrollme                                                                                                    | ent Information                     |                                                            |                                |           |               |           |  |  |
|    |                              |                                                                                                    | Enrollment Requirement              | Prerequisites: Comple                                      | te with "C" or                 |           |               |           |  |  |
|    |                              |                                                                                                    |                                     | higher: QMB3200, FIN<br>MAR3023, and minimu                | 3403, MAN3025,<br>m 90 credits |           |               |           |  |  |
|    |                              | Corequisites: (BUL431<br>(CGS3300 or ISM3011                                                                                                    | or ACG4401),                        |                                                            |                                |           |               |           |  |  |
|    |                              |                                                                                                    | Course Attribut                     | (COM3110 or COM315<br>or QMB4680)<br>boes not meet Core Re | 50), and (MAN4504              |           |               |           |  |  |
|    |                              |                                                                                                    | Course Attribut                     | Designated Course as<br>Does not meet Genera               | of Fall Term 2011              |           |               |           |  |  |
|    |                              |                                                                                                    |                                     |                                                            | Ladorioq                       |           |               |           |  |  |
|    |                              | Descript                                                                                                    | lion                                |                                                            |                                |           |               |           |  |  |
|    |                              | Capstone integration of real organizational situations. Decision making applied to<br>business/corporate level strategy concepts, firm performance and global<br>citizenship. Prerequisites: Complete with "C" or higher: QMB3200, FIN3403,<br>MAN3025, MAR3023, and min 90 credits hours earned. Corequisites: All of the<br>following four courses: (BUL4310 or BUL4320), (CGS3300 or ISM3011 or<br>ACG4401), (COM3110 or COM3150), and (MAN4504 or QMI8 4680). |                                     |                                                            |                                |           |               |           |  |  |
|    |                              |                                                                                                    |                                     |                                                            |                                |           |               |           |  |  |
|    |                              |                                                                                                    |                                     |                                                            |                                |           |               |           |  |  |
|    |                              |                                                                                                    | ,                                   | , ,                                                        | /                              |           |               |           |  |  |
|    |                              |                                                                                                    |                                     |                                                            |                                |           |               |           |  |  |
|    |                              | _                                                                                                    |                                     |                                                            |                                |           |               |           |  |  |
|    |                              |                                                                                                    |                                     |                                                            |                                |           |               |           |  |  |
|    |                              |                                                                                                    |                                     |                                                            |                                |           |               |           |  |  |
| 6. | You can view your            |                                                                                                    | Collapse All                        | Expand                                                     | All                            | <         | View Report a | s PDF     |  |  |
|    | Panther Degree Audit as      |                                                                                                    | conapse / m                         | Expand                                                     |                                |           |               |           |  |  |
|    | a PDF by clicking "View      |                                                                                                    |                                     |                                                            |                                |           |               |           |  |  |
|    | Report as PDF."              |                                                                                                    | View Status Legend                  | 🎯 Taken                                                    | 🔶 I                            | In Progre | SS            | 🖈 Planned |  |  |
|    |                              |                                                                                                    |                                     |                                                            |                                |           |               |           |  |  |
|    | The PDF version is not       | _                                                                                                    |                                     |                                                            |                                |           |               |           |  |  |
|    | interactive and displays all |                                                                                                    |                                     |                                                            |                                |           |               |           |  |  |
|    | courses taken at FIU,        |                                                                                                    |                                     |                                                            |                                |           |               |           |  |  |
|    | which includes               |                                                                                                    |                                     |                                                            |                                |           |               |           |  |  |
|    | undergraduate and            |                                                                                                    |                                     |                                                            |                                |           |               |           |  |  |
|    | graduate courses.            |                                                                                                    |                                     |                                                            |                                |           |               |           |  |  |
|    | 9.44446 0041000.             |                                                                                                    |                                     |                                                            |                                |           |               |           |  |  |
|    | These may be viewed at       |                                                                                                    |                                     |                                                            |                                |           |               |           |  |  |
|    | These may be viewed at       |                                                                                                    |                                     |                                                            |                                |           |               |           |  |  |
|    | the end of the report under  |                                                                                                    |                                     |                                                            |                                |           |               |           |  |  |
|    | "Course History."            |                                                                                                    |                                     |                                                            |                                |           |               |           |  |  |
|    |                              |                                                                                                    |                                     |                                                            |                                |           |               |           |  |  |

If you have questions after reviewing this tutorial, please contact your advisor.